# MULTICS TECHNICAL BULLETIN MTB-240

TO: Distribution

---

 $\leftarrow$ 

FROM: Joan Archer Scott

DATE: 24 November 75

RE: Multics Change Requests

Enclosed are copies of Multics Change Requests which were approved from 16 October 75 through 31 October 75.

Multics Project internal working documentation. Not to be reproduced or distributed outside the Multics Project.

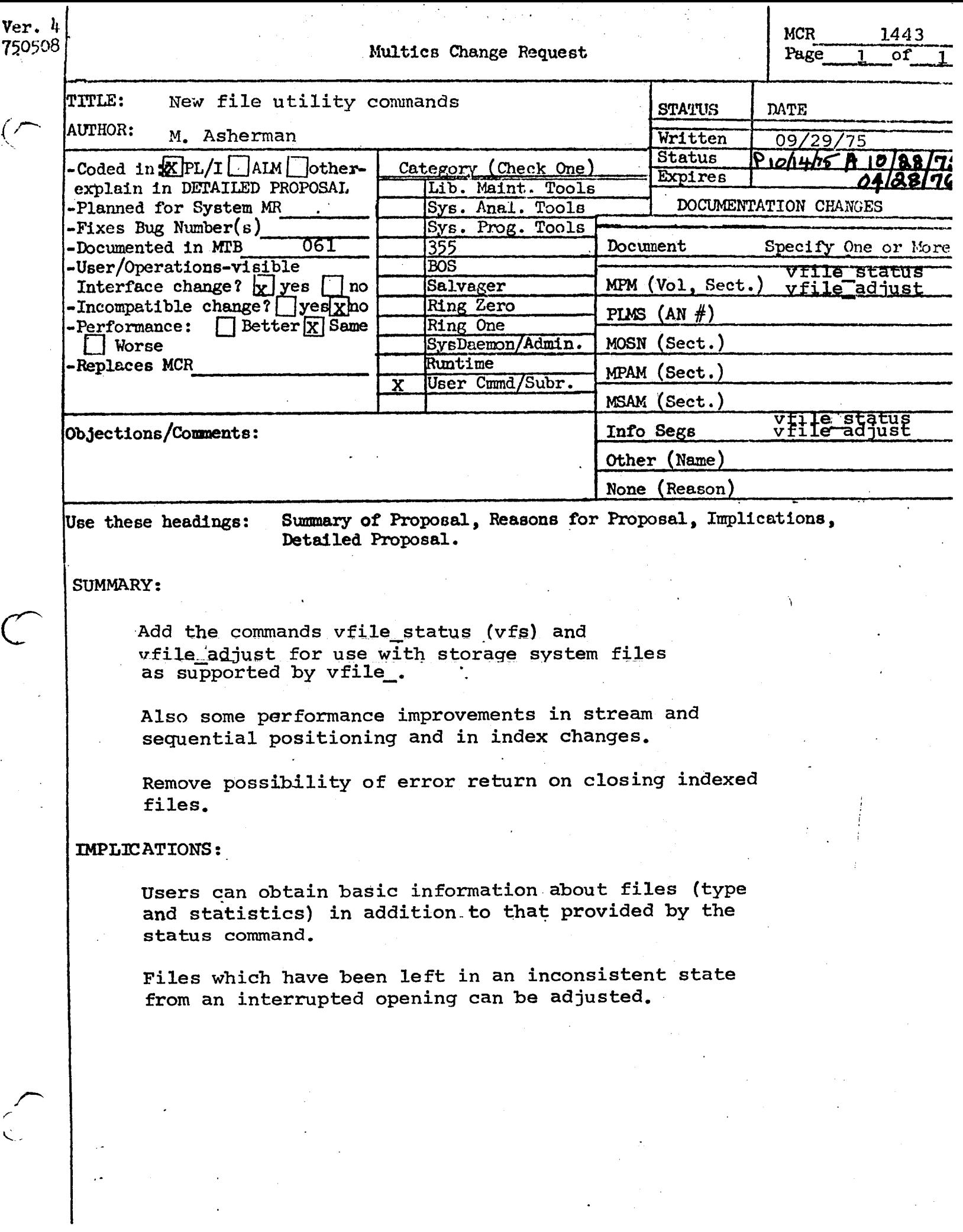

# vfile\_status vfile\_status

#### Name: vfile\_status, vfs

This command prints the apparent type (unstructured, sequential, or indexed) of storage system files. For structured files, information about the state of the file (if busy) is printed. For indexed files, the file version (unless current) is indicated, and the following statistics are also provided:

- 1. The number of records in the file, including zero length records.
- 2. The total length of the records (bytes).
- 3. The number of blocks in the free space list for records.
- 4. The height of the index tree (=Ø for empty files).
- 5. The number of nodes (each 1k words, page aligned) in the index tree.
- *b.* The total length of all keys (bytes).

#### Usage

vfile\_status path

where path is the pathname of the segment or multisegment file of interest. If the entryname portion of the pathname denotes a directory, it is ignored. If no files are found for the given pathname, a message to that effect is printed. If the entry is a link, the information returned pertains to the entry to which the link points. The star convention is permitted.

#### Notes

Additional information may be obtained through the status command.

## vfile\_status vfile\_status vfile\_status vfile\_status vfile\_status vfile\_status vfile\_status vfile\_status vfile\_status vfile\_status vfile\_status vfile\_status vfile\_status vfile\_status vfile\_status vfile\_status vfile\_status v

## Examples:

Assume that the file foo is in the user's working directory. The command:

vfile\_status foo

might produce the following output:

type: unstructured

if the file is unstructured,

or

type: sequential

if the file is sequential and not currently open,

or

state: write in progress type: indexed<br>state: write f records: 397 record bytes: free blocks: index height: 2<br>nodes: 3<br>key bytes: 3176 3970 1 2 key bytes:

if the file is indexed and a write operation has been interrupted.

DRAFT: MAY BE CHANGED 2 11/17/75 xxx

 $\lambda$ 

vfile\_adjust vfile\_adjust

#### Names: vfile\_adjust, vfa

This command is used to adjust structured files left in an inconsistent state by an interrupted opening, or unstructured files in any state. For unstructured files a control\_arg must specify the desired adjustment. Otherwise, no control\_args are allowed. A sequential file is adjusted by truncation after the last complete record. An indexed file is adjusted by finishing the interrupted operation.

#### Usage

vfile\_adjust path -control\_arg-

#### where:

- 1. path is the pathname of the file to be adjusted.
- 2. control\_arg

-set\_nl

-set\_bc

if the last non-zero byte in the file is not a newline character, a<br>new line character is appended. new line character is appended.<br>The bitcount of the file's-last bitcount of the file's last nonempty segment is then set to the file's last nonzero byte (which is<br>now sure to be a newline to be character).

must be specified only for unstructured files and is selected

-use\_nl The file is truncated after the last newline character.

from the following:

the bit count of the file's last nonempty segment is set to the last nonzero byte in that segment. Any components beyond it are deleted.

 $-use_bc -n$ the file is truncated to the byte<br>specified by the bit count of msf specified by the bit count of msi<br>component n. If n is not given, it is taken to be the last nonempty segment.

vfile\_adjust vfile\_adjust vfile\_adjust

# Notes

See the description of the vfile\_ I/O module for further details. The command adjust\_bit\_count used with the -ch control\_arg is equivalent to vfile\_adjust with the -set\_bc control\_arg is equivalent to villo\_aajast with the see see which appears to be unstructured.

9/16/75 vfile\_status, vfs

 $\mathbf{C}$ 

 $\mathbf{f}$ 

 $\blacksquare$ 

Function: this command prints the anparent tyne of storage system files. Additional information is provided for structured files.

Syntax: vfile\_status pathname  $\mathcal{C}$ 

Arguments: pathname is the path name specifying the file of interest.  $\mathcal{C}^{\sim}$ . The star convention is permitted.

 $\subset$ Notes: for structured files (sequential or indexed), the state of the file is printed (if busy). The following statistics are also provided for indexed files:  $\subset$ 

1. the number of records in the file, including those of zero length  $\bigcap$ 2. the total length of the records (in bytes)

3. the number of blocks in the free space list for records

4. the height of the index tree (zero for emoty files)<br>5. the number of nodes in the index (each occupies a single 1K page) 6. the total length of all keys (bytes)

 $\alpha$ 

 $\sigma$ 

 $\bullet$ 

 $\overline{C}$ 

汇

 $\mathbb{C}^n$ 

 $\bullet$ 

 $\mathcal{L}$ 

O

 $\sqrt{2}$ 

References: additional information about a file may be obtained with the status command. See documentation of the vfile I/O module for further details.

r 1103 0.449 0.686 17

 $9/16/75$  vfile\_adjust, vfa

Function: this command adjusts a storage system file which may have been left in an inconsistent state by an interrupted opening.

syntax: vfile\_adjust pathname -control\_arg-

Arguments: pathname is the path name of the file to be adjusted.

Control arguments: (one specified if and only if file is unstructured) -set\_nl: append a newline char if file does not end with one -use\_nl: truncate file after last new\_line character<br>-set\_bc: set bitcount and truncate at last non-zero byte in the file -use pc -n-: truncate at byte specified by bitcount of component n (last non-zero component if n not specified)

- llotes: a sequential file is adjusted by truncation after the last complete record. An indexed file is adjusted by completing any interrupted operation.
- References: the condition of a file may be determined with the vfile\_status command. See documentation of the vfile\_ 1/0 module for further details.

- '• . .

 $\cdot$  .

adjust\_bit\_count adjust\_bit\_count

#### Name: adjust\_bit\_count, abc

The adjust\_bit\_count command is used to set the bit count of segments that for some reason do not have the bit count set properly (e.g., the program that was writing the segment got a fault before the bit count was set, or the process terminated without the bit count beinp set, etc.). The adjust\_bit\_count command looks for the last nonzero 36-bit word or (if specified) the last nonzero character in the segment and sets the bit count to indicate that the word or character is the last meaningful data in the segment.

#### Usage

adjust\_bit\_count paths -control\_args-

#### where:

1. are the pathnames of segments for which the bit count paths is to be adjusted. 2. control\_args are as follows and apply to all path arguments: -character, -ch set the bit count to the last nonzero character.  $-long, -lg$ print a message when the bit count of a segment is changed, giving the old and new values.

#### Notes

 $\overline{\phantom{a}}$ 

 $\sqrt{2}$ 

..

If the bit count of a segment could be computed but could not be set (e.g., the user had improper access to the segment), the computed value is printed so that the user can use the set bit count command after resetting access or performing other necessary corrective measures. See the description of the performing other necessary corrective measures. set\_bit\_count command.

The user must have write permission on the segment whose bit count is being adjusted. He need not have modify permission on the directory containing that segment.

The adiust bit count command should not be used on segments in structured files. The adjustments to all file types supported by vfile\_ may be made with the vfile\_adjust command.

• *. /* 

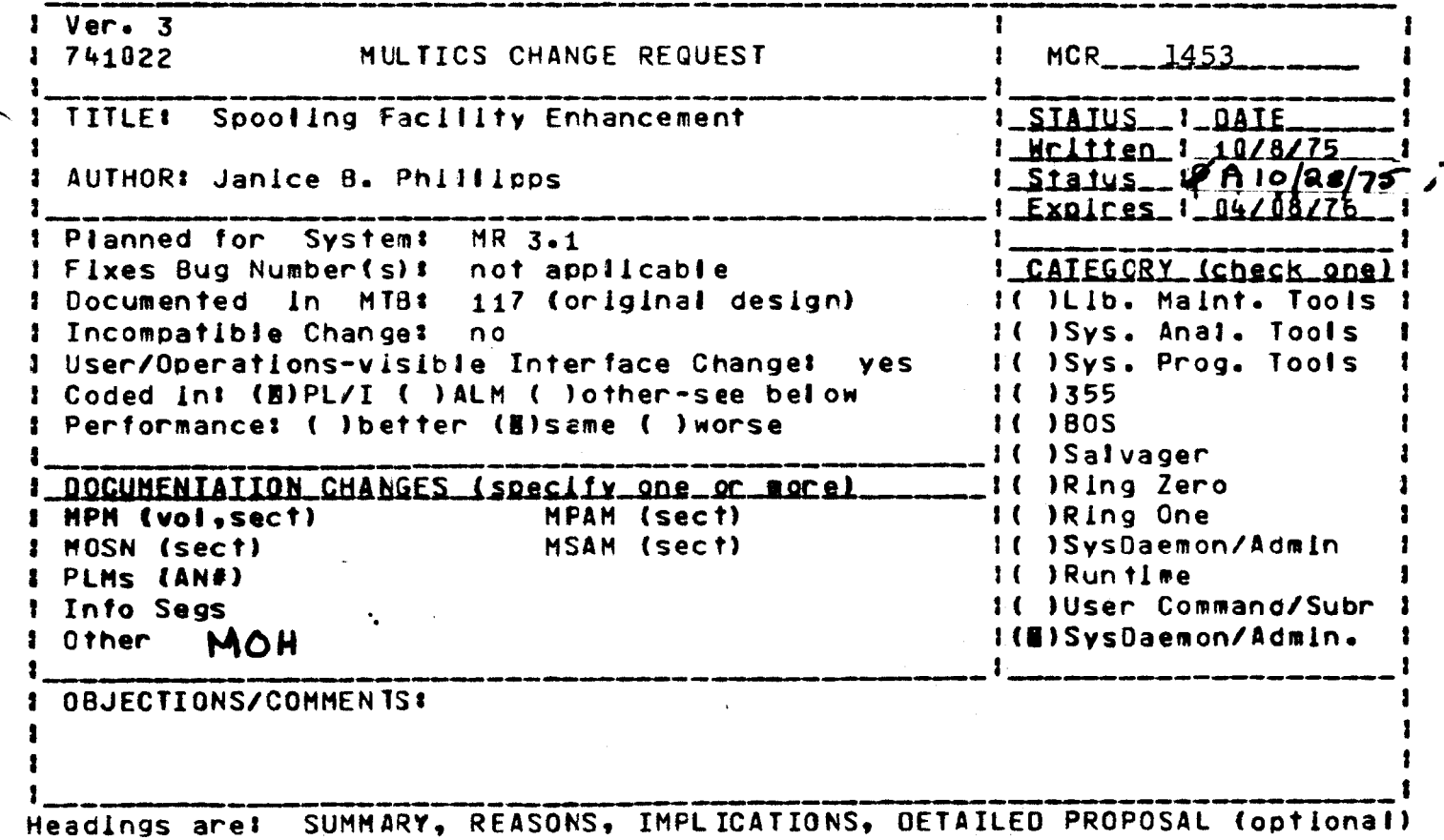

REASONS: Not all sites that want to use the Spooler can record/read at 1600 bpl; need optional density setting.

SUMMARY: Add new control argument, "-densliv", acceptable to operator Interface.

IMPLICATIONS: Service Improvement.

 $\bar{r}$ 

#### MULTICS OPERATING STAFF NOTE

MOSN 6.4.3.3 Revision 2

 $+1$ 

TO<sub>1</sub> Operations

From: Janice B. Phillipps

OPERATION OF THE MULTICS SPCOLING FACILITY Subject:

October 20, 1975 Date:

The Multics spociing facility provides a alternative method for processing users' dprint requests when the service printer is elther down or substantlatly backlogged. The "spooler" obtains queued dorint requests, and writes the requests out onto magnetic tape. The tape can then be processec immediately or at a later time in one of two ways: the spooling tape can be input to a Multics system using the spooler and the Multics printer software to process the tape, or the spooling tape can be input to another system which has software capable of reading in and printing the contents of the tape.

#### Logging in the Scooler

The IO coorclnator should be logged in and running before attempting to bring up the spooler. (Refer to Multics Operators Handbook for any details on setting up the coordinator.) The spooler runs as a standard IO orlver process and can process requests in any set of IC queues. If the service system dorint queues are to be used by the spooler, that is if the spooler will be run instead of the printer, the printer driver must be logged out before the spooler is brought up. To login the driver from an ordinary terminal, the operator should type

login IO SysDaemon

The system will reply:

Password!

and then the operator types the password associated with the  $1/0$ Daemon. However, If the spooler is to be logged in as a consoleless daemon from the initializer console, the operator should type

login IO SysDaemon source\_id

where source id is the message coordinator source name for the spool driver. In the examples below of operator replies to the spool driver, the information presented in closed brackets applies only if the spool driver is to be routed thru the message coordinator. If the spooler is to be run from an ordinary terminal, the Information included in brackets in the examples below does not apply and may be ignored.

#### Spool Driver Initialization

Once the IO SysDaemon has been logged in, it will print

Enter command: coordinator or driver

The operator should reply by typing

Ir source id) driver

indicating that the process is to be an IO driver. If no coordinator is running at this time, the spooler will wait up to flve minutes for one to login; after that time, if there still is no coordinator running, an error message will be printed and the spooler will logout. If a coordinator is present however, the driver will start to initialize itself and then will print

Enter device name and optional request type:

The operator should respond by typing the name of the spooling device, which is "spla", and either give the request type of his choice or rely on the default request type. To bring up the spooler in place of the printer, the operator would type either

In sounce\_id] spia printer

or simply (relying on the default request type)

 $[$ r source $_id$ ) spla

 $\mathcal{L}^{\mathcal{L}}$ 

In the case of using IC queues other than the standard dprint queues, the operator would type the spooling device name of "spla" followed by the name of the special request type, for example "m168".

Next the spooling data must be entered. At least one tape votume Identifier must be supplied, but additional spooling cata

#### MULTICS OPERATING STAFF NOTE

MOSN 6.4.4 Revision 2

may optionally be supplied. This cotional input includes a recording density, a maximum printer line length, a number of requests (files) to limit the spooling operations, or a number of lines to limit the spooling operations. The spooler asks for this information by printing

Enter volids, optional density, optional line-length and optional spooling fimits:

For example, if the operator wishes to spool one hundred dprint requests to volume 070064 to be recorded at 800 bpl, which will be printed on a prirter with a line length of 135 characters he would type

 $r$  source  $1d$  -volic  $070064$  -density  $800$  -line length  $135$  -files  $95$ 

requests will be spooled to volume 070064 until 95 requests have been written to tape.

#### Spooling Parameters

The operator may make a selection of spooling data from the following possible spooling input parameters!

-volid xxxxxx xxxxxx ... xxxxxx -vol xxxxxx xxxxxx ... xxxxxx where xxxxxx is a six-character volume identifier of a tape reel to use for spooling. Up to three volids (separated by spaces) may be specified at one time, and at least one volid must be specified.

-density xxx -den xxx

> where  $xxx(x)$  is either "800" or "1600" or The default is 1600 bpl. Density can only be given once during a spooling session, or an error is indicated.

-line\_length xxx

 $-11$  xxx

where xxx is a number between 10 and 136, indicating the maximum line length of the crinter which will process the spooling tape. If this parameter is omlitted, the maximum printer line fength will default

 $\overline{\mathbf{3}}$ 

to 132 characters on writing the spooling tape and 136 characters on printing the spooling tape.

-files xxxxxx

-fi xxxxxx

where xxxxxx is a number between 1 and 999999, Indicating the number of files (requests) to be written to tape before stopping. There is no cefault file limit. If this parameter is omitted, no limit stop is set on the spooling action.

-Ilnes xxxxxx

 $-10$  xxxxxx

where xxxxxx is a number between 1 and 999999, Indicating the number of printed lines to spool before stopping. There is no default line limit. If this parameter is omitted, no limit stop is set on spooling action.

When the coordinator has accepted the spooler as a criver and all the preliminaries of validating the input parameters and attaching the printer stream, the spool driver prints

Spool driver ready at 08/18/75 1452.8 edt Mon Enter command:

The spooler is now at command level and ready to start processing requests. The spool driver commands which are available are described below in the section Spool Oriver Commands To begin processing requests at this point, the operator must type the command "go". Assuming that some outstanding dprint requests are the spooler will start processing requests at the "go" queued, command. The first dprint request message will be printed on the spooler's log, followed by a tape mount message; then requests will continue to be processed and logged sequentially until either the queues become empty or one of the spooling fimits has been reached. The spooler's output log will look something like thist

#### MULTICS OPERATING STAFF NOTE

MOSN 6.4.4 Revision 2

Request 10001.3% print >udd>PCO>Phillipps>test for Phillipps. **APDO.a (to PHILLIPPS)** 

tape\_ansi\_t Mounting volume xxxxxx with a write ring. tape\_ansi\_: xxxxxx mounted on tape\_04.

Request 10002.3: print >ucc>PDO>jp>test1 for Phillipps.PDO.a Request 10003.3: print >udd>PD0>jp>test2 for Phillipps.PD0.a  $\bullet$ 

- 
- 

When any spooling limits have been reached, that is either lines fimit stop or files limit stop, the spooler will print:

Reached specified spooling fimits;

Current file count is xxx Current line count is xxx

Enter elther new fite and/or fine limits, or "cetach":

At this time the operator must choose to either enter additional spooling limits, or to terminate spooler processing and bring down the spooler.  $\mathbf{v}$ 

## Io Ierminate Spooling:

If the operator wistes to terminate spooling when spooling limits have been reached he types "detach", then the reply will be something like this!

Detaching current volume.

Spooling file count is 5 Spooling line count is 3316

\* QUIT \* request in progress Enter command (quit) :

indicating that a total of five dprint requests and 3316 *<u>Ilnes</u>* have been spooled to tape. At this point the operator should type "halt" to halt the device and then "logout" to logout the spool driver. .

Pending requests for halted devices being processed. Enter command (quit):

The operator types "logout" to logout the socoler.

Driver logout for device spla

#### To Continue Spooling:

---

.·-··

..........

If the operator wishes to continue spooling when the spooling llmlts have been reached, te may renew tte llmlts by entering new "-files" and/or "-lines" parameters. The new numbers typed in are added to the already specified spooling limits to update the spooling limits. For example, at this time the operator may type

Cr.source\_ld1 -flies 20 -llnes 20000

and 20 will be added to the current file limit, 20060 will be added to the current lines limit, and spooling will continue.

If a fatal tape error occurrs while writing the tape or if the end of a volume is reached when only one volume id has been specified the spooler asks for addltlonal volume names.

Reached end of spooling volume list; Enter either more spoollng vol ids or "detach"I

Here the operator types in another volume ld, "-volld xxxxxx", to continue spooling or types "detach" to terminate spooling.

#### Spooler Messages

The spooler has a ccmmand Question handler whlch should answer all questions asked by the tape\_ansl\_ IO mooule. The operator should not have to type answers to any questions which appear on the spooler's log. For example should a given volume need lnitlallzatlon, tne following seauence of lines might aooear on the spcoler~s cor5olez

•

tape\_ansi\_t Volume xxxxx~ reQulres lrltlatlzatlon, but cannot read VOL1 label. Oo you want to lnltlatlze lt? yes

#### MULTICS OPERATING STAFF NOTE

#### Spool Driver Commands

The following commands are available for the Scooling driver. See the Multics Operators Handbook for a full description of the following general commands.

- cancel terminates the request that driver the  $1s$ currently processing. The request will not be placed the coordinator's saved list and it carnot be restarted later.
- starts the driver looking for requests to process. go
- reverse function of ready. Coordinator won't send halt any requests to driver.
- help lists the available oriver commands.
- hoid holds driver at command level. This is released by a "go" command normally, or by a "start" command after a "quit".
- tuopol  $[-force]$ causes the driver process to licgout.
- reinlt reinitializes the driver. Almost the same as a new\_proc to the driver. Any pending requests will suspended until the be coordinator  $\sqrt{15}$ reinitialized.
- restart [<request\_number>] restarts the processing of the coordinator's save list starting with the request number specified. After a "quit" has been issued, this "restart" command may be used without an argument to restart the processing of the current request from the beginning.
- tells coordinator save <request\_number> that requests in the saved list starting with the given request number, are to be retained beyond the normal holding time.
- start allors the driver to continue operation at the point where it was suspended by a quit.

. -~--

status prints information about the current status of the drl ver.

step [setineset] puts the driver in or out of step mode. Hhen ln step mode, the drlver wlll return to command level after processlng each reQuest from the coordinator.

Three special commands are avaliable to the Spool driver:

- debug\_on turns on an audlt trace as the spooter runs. Used in test mode primarily.
- debug\_off turns off the audit trace once lt has been turned on. This is the default state.
- single sets the single mode of the printer dlm to treat f crm-feed and vertical tab characters as new-line characters for the current reauest. It wlll also cancel anv addltlcnal requested copies whlch have not yet been processed by the driver.

9

# MULTICS OPERATING STAFF NOTE AND MOSN 6.4.4

# Printing a Spooling Tape on Multics

To print a spcoling tape on Multics, the operator will have to take over a prlriter, lo9ln a process and Issue tre "prlnt~spoollng\_tape" command to attach the prlnter and orlnt t~e spooling tape. The parameters for the print\_spooling\_tape<br>command follow:

prlnt\_spootlng\_tape prtdlm oevice •fllenbr-

prtdlm

Is the rame of the Multics printer IO module. Thls Darameter must be speclf led.

ls the rame of the prlnter to use. Thls parameter must be specJfled.

device

<sup>f</sup>llenbr

Is the file number of the file on tape where prlntlng will begin. This parameter is optional. If it is omitted, a message will be printed to remind the operator trat printing wlll begin with tre

first file on the spooling tape.

For example, to print a spoollrg tape recorded at 800 bpi, starting with the third file on the tape, using the standard Multlcs printer IO module and the printer "prta", the ·operator MOUid type

prlnt\_spoollng\_tape prtdlni prta 3

Then the spooler asks for volume los and spool Ing llmits Just as It does when writing the spooling tape.

Enter vollds, ootional density, optional line-length and optional spooling limits:

MOSN 6.4.4 Revision 2

The operator might type

-volid xxxxxx -density 800 -files 50

giving the volid of the spooling tape to be printed, the density at which the volume is recorded, and a limit of fifty fites to print before the printing is stopped. After verifying the spooler printing parameters, the spooler types

Mounting volume xxxxxx on tape\_05 with no write ring. Volume mounted.

As each file on the spooling tape is printed, a message on the spooler's log giving the generic name of the file and the volume Id of the spooling tape. This continues until spooling fimits have been reached or until the entire tape has been processed. The spooler's log output looks like this:

Printing FILE3 from spooling tape xxxxxx Printing FILE4 from spooling tape xxxxxx

 $\bullet$ 

Reached end of data for current flieset. Detaching current volume. tape\_ansi\_: The only member of the volume set is xxxxxx.

Spooling file count is 4 Spooling fine count is 1254

At this point printing has finished and the operator will logout his process.

MOSN 6.4.4 Revision 2

#### Appencix I

The Description of the Spooling Tape

The spooler creates a 1600 bpi ANSI standard tape (ASCII) with D-format (variable tength) records of a specified printer Ilne fength, which are blocked to 8192 characters. Each dprint request constitutes one ANSI tape file which is surrounded by ANSI standard tape labels. The exact format of the ANSI tape can be found by refering to Draft Proposed Revisior X3L5/419T of American National Standard ANSI X3.27-1969, Ragnetic Lape Labels and file Structure for Informatior Interchange. Each line (logical record) of the spooled request (oprint file)  $\mathbf{1}$ preceeded by a USA printer carriage control character which directs a printer action before the line is printed. A table of these control characters and the corresponding Multics spooler slew functions can be found as Appendix II of this memo.

 $\ddot{\phantom{a}}$ 

MOSN 6.4.4 Revision 2

# Appendlx II

Table of USA Printer Carriage Control Characters As listed in OS Oata Management Services Manual.

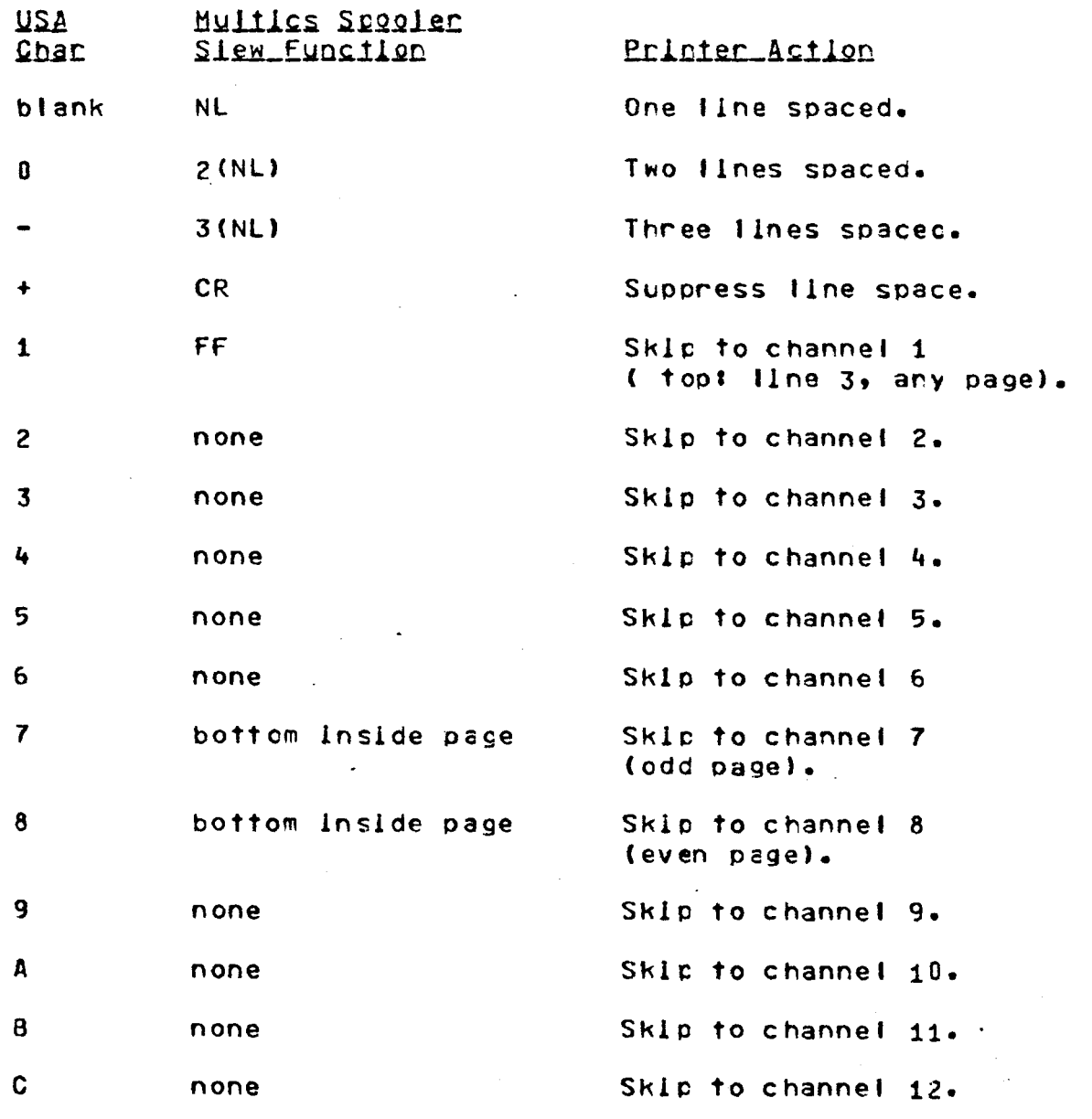

Note: The printer action is befone a line is printed.

 $13<sup>7</sup>$ 

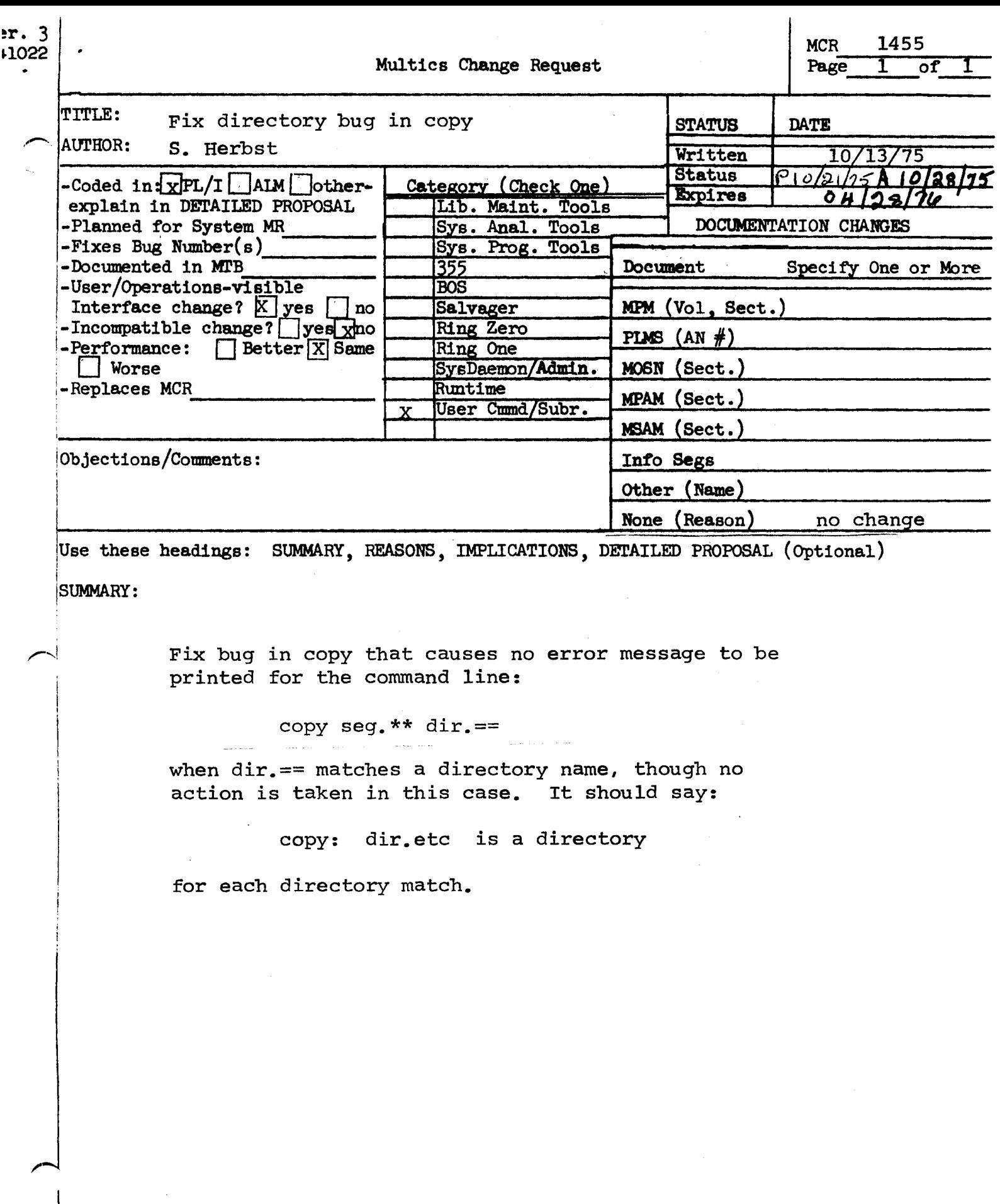

```
1s - aSegments= 3, Records= J.
     r wŰ.
                    seg.name3
                    seg.name2
     r w\overline{Q}r \cdot w\overline{O}sed.namel
     Directories= 3. Records= 3.
                \mathbf{I}air.name3
     sma
     sma
                \mathbf{I}dir.name2
     sma
                \mathbf{1}oir.namel
     multi-secment files= 0.
     Links= 0.
                                           Gioa-done
\sqrt{ }copy seg. xx dir. == id
     aone
     ls -s -d\mathbf{A}Segments= 3, Records= 0.
\mathcal{L}\mathbf{U}seg.name3
     r \le Ű.
                    seg.name2
     r \cdot wr w\mathbf{U}seg.namel
\sqrt{ }Directories= 3, Records= 3.
\mathcal{C}sma\mathbf{I}dir.name3
     s and
                    dir.name2
                \mathbf{I}dir.namel
     sma
                \mathbf{I}\epsilonmove seg. xx air. == id
     done
€
     ls -s -uSegments= 3, Records= 0.
\mathcal{C}r \le \mathbf Useg.name3
                \mathbf{u}seg.name2
     r w\left( \right)seg.namel
     r w\overline{U}Directories= 3, Recorus= 3.
\mathcal{C}dir.name3
     sma
                <sup>1</sup>
                    dir.name2
     sma
                \mathbf{I}\mathfrak{c}\mathbf{I}dir.namel
      sma
```
 $\overline{t}$ 

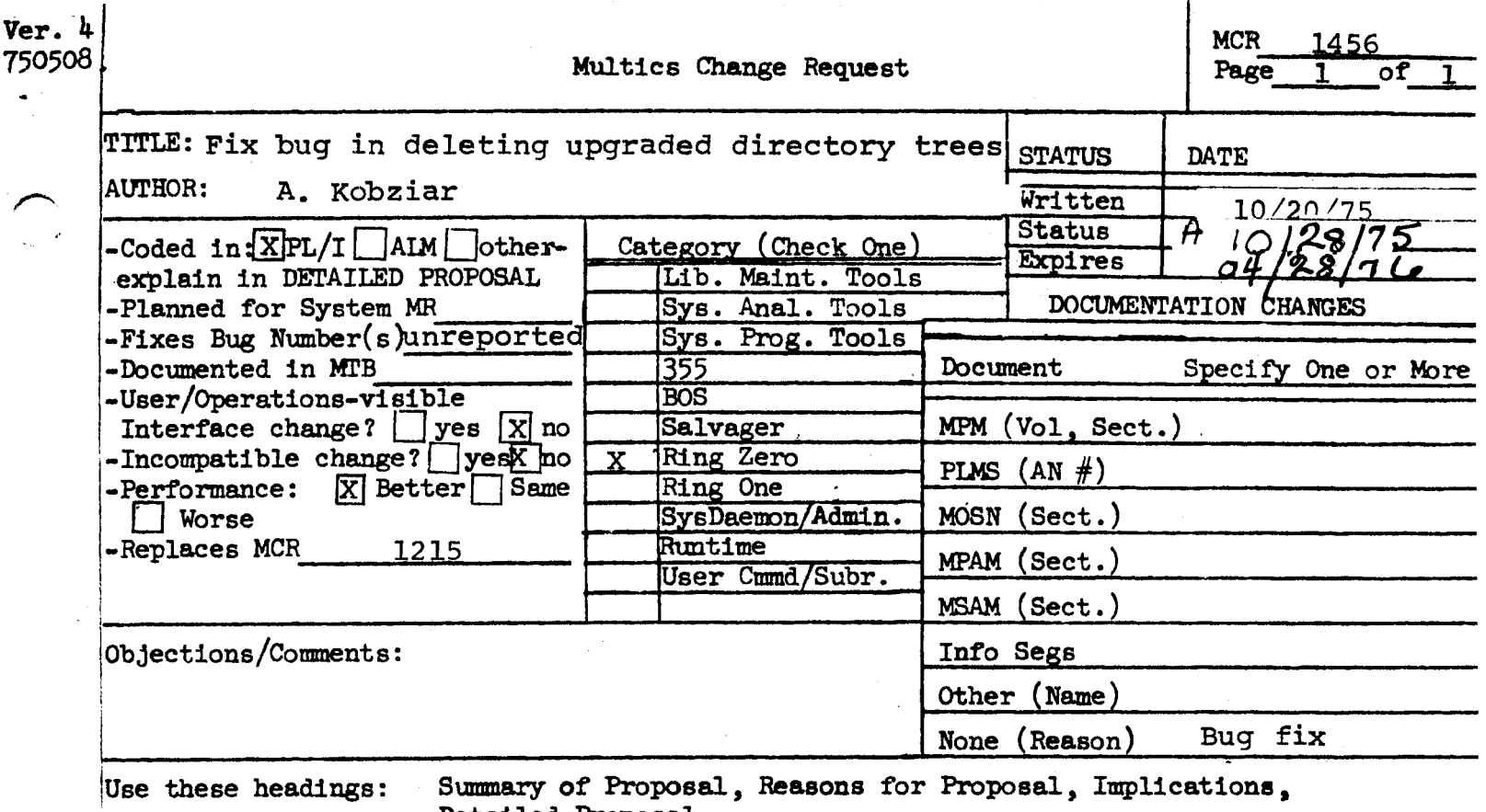

Detailed Proposal.

REASONS:

When del dir tree receives an incorrect access error from delentry, it sets access for the user and goes back to the delentry call. This fails on an upgraded directory because acl setting . succeeds at the lower authorization, but deletion of the contents of an upgraded directory doesn't because a higher authorization is required. Since delentry returns an incorrect access error for this directory, an infinite loop results.

### SUMMARY:

Recode del dir tree to eliminate loop by using straight line code (for installation in system  $4.0$ ).

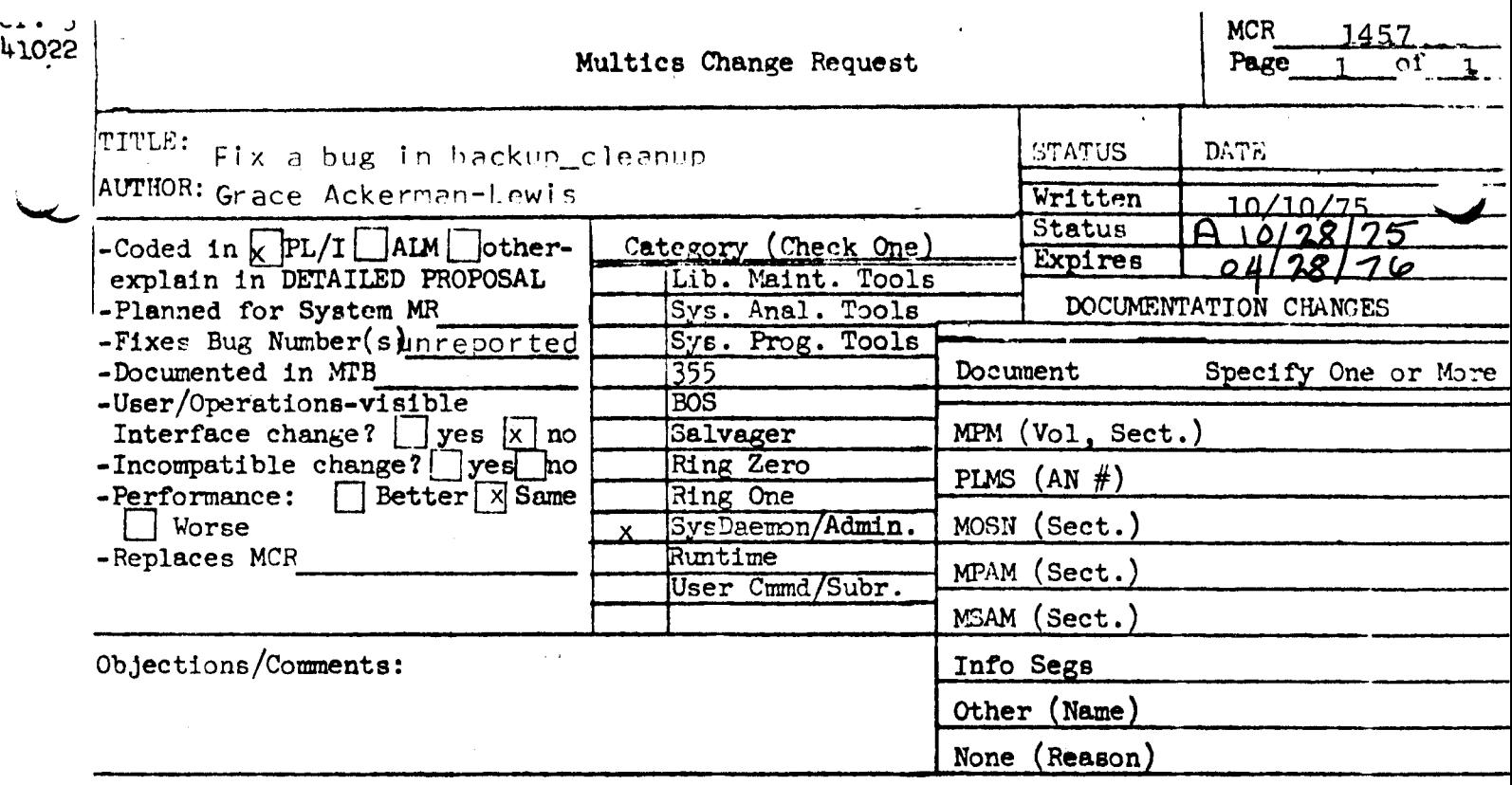

Use these headings: SUMMARY, REASONS, IMPLICATIONS, DETAILED PROPOSAL (Optional)

'SUMMARY:

Fix an unibitialized pointer in backup\_cleanup which caused the error message "Rad syntax in pathname" when backup\_cleanup was conving its error file into the >udd>SysDacmon>error\_file directory.

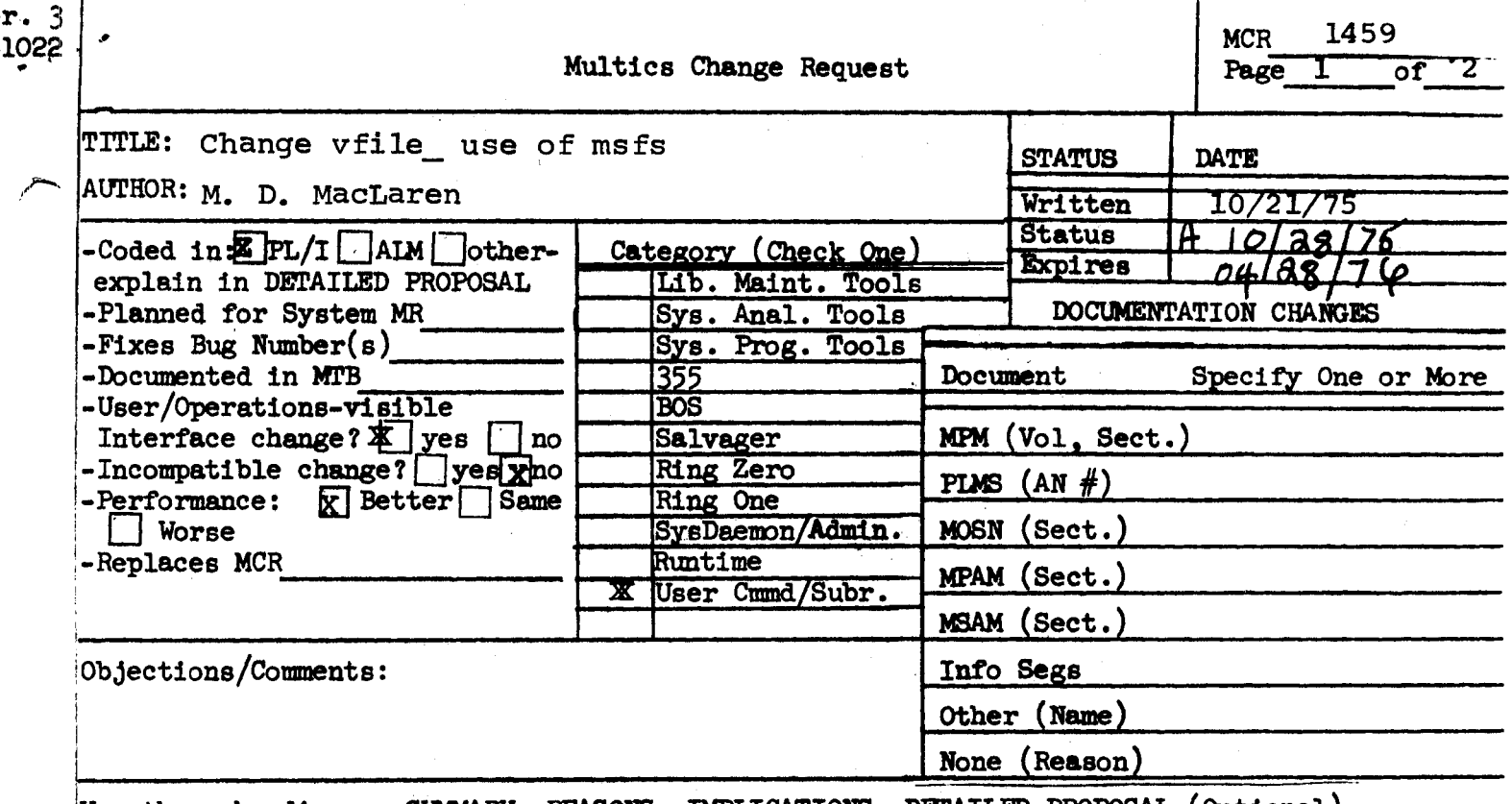

Use these headings: SUMMARY, REASONS, IMPLICATIONS, DETAILED PROPOSAL (Optional)

SUMMARY:

÷,

- Change vfile so that it does not call msf\_manager\_.  $1.$
- When processing a sequential file, initiate and ter- $2.$ minate segments one-by-one.
- When vfile\_ truncates an msf to first component, do  $3.$ not have it change to a single segment file. Leave second component as zero length segment.

**REASONS:** 

- The msf manager\_ maintains a date base that dupli- $1.$  $a_{\bullet}$ cates vfile 's own data. This overhead should be avoided.
	- As currently implemented msf\_manager\_ imposes too  $b_{\bullet}$ high an overhead for use in FAST, so vfile will have to special case single segment files in any case.
- This is simpler than batching all terminates at close  $2.$ and will reduce kst entries.

MCR 145q Pg. 2 of 2

3. The ssf/msf transitions are costly: and if the file was that large once, it is likely to be again.

 $\mathcal{L}^{\mathcal{L}}(\mathcal{L}^{\mathcal{L}})$  and  $\mathcal{L}^{\mathcal{L}}(\mathcal{L}^{\mathcal{L}})$  and  $\mathcal{L}^{\mathcal{L}}(\mathcal{L}^{\mathcal{L}})$ 

...

Remark: The decision as to whether or not vfile will call make msf will be determined by weighing centralization of code against performance.

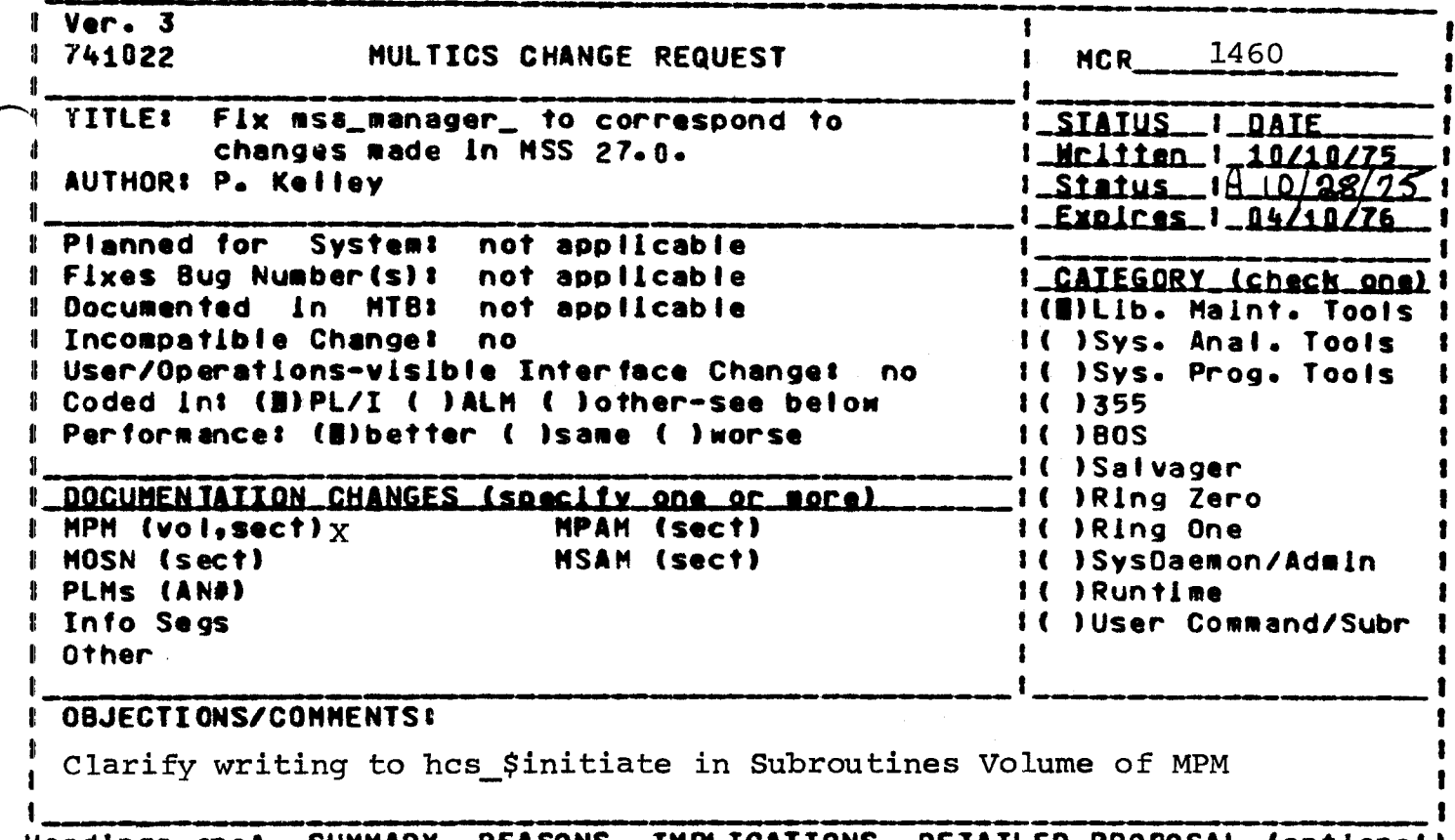

Headings are: SUMMARY, REASONS, IMPLICATIONS, DETAILED PROPOSAL (optional)

#### Summery:

The hardcore system MSS 27.0 introduced a problem in programs calling hcs\_\$initiate with the reserved segment switch Previous to 27.0 if hcs\_\$initiate couldn't initiate the on. entryname with the given seg\_ptr (input), the seg\_ptr returned Hould be nuited and appropriate error code returned. Hith 27.0, the error code is still returned, but seg\_ptr is not nulled. Programs which relied on the pointer being nutled as an indication of error now have to be modified to check the error code returned. Segment msa\_manager\_ is one such program.

#### Detailed Proposalt

Hodify msa\_manager\_ to check error codes returned from hcs\_\$initiate to validate the correctness of the returned seg\_ptr.

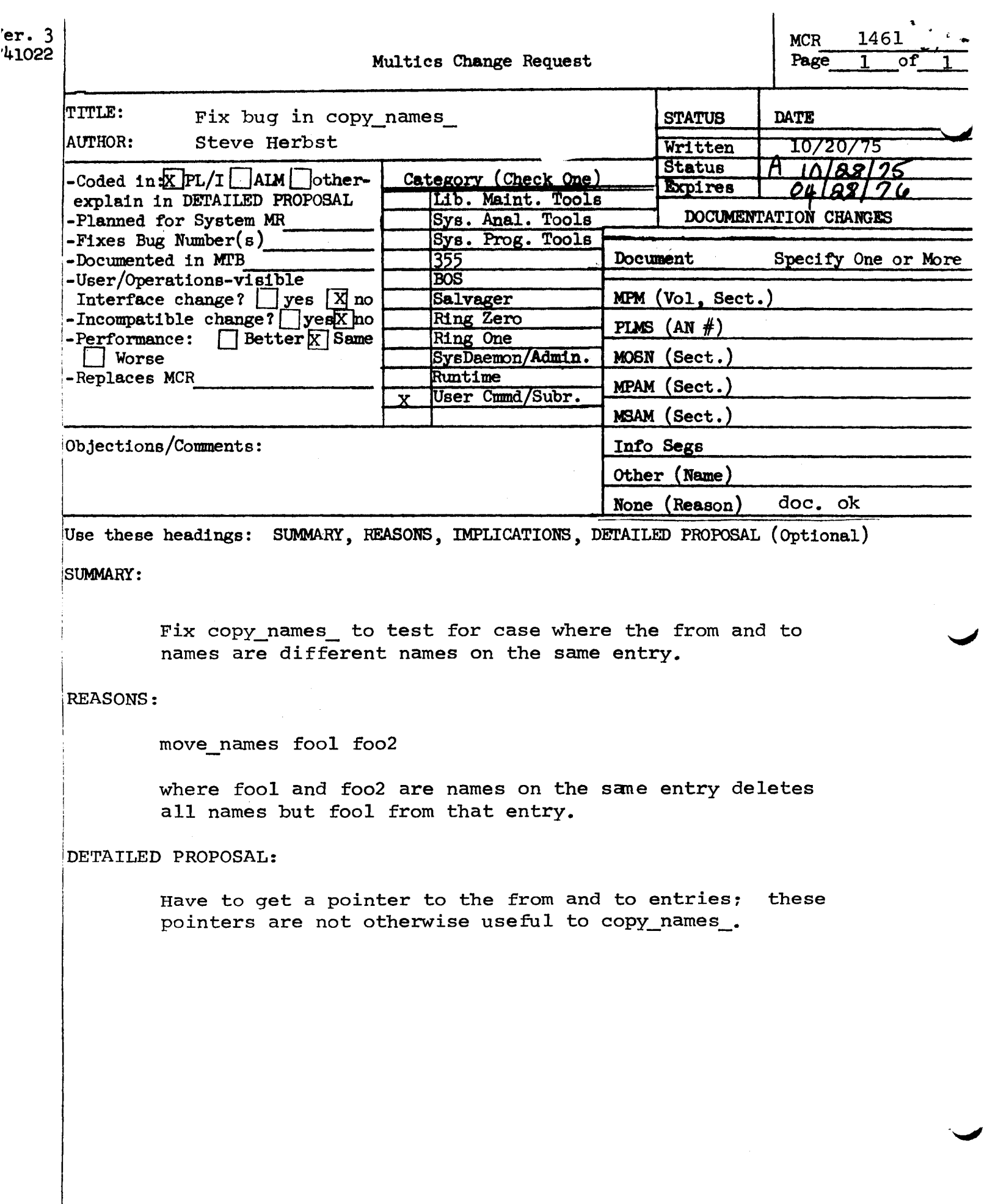

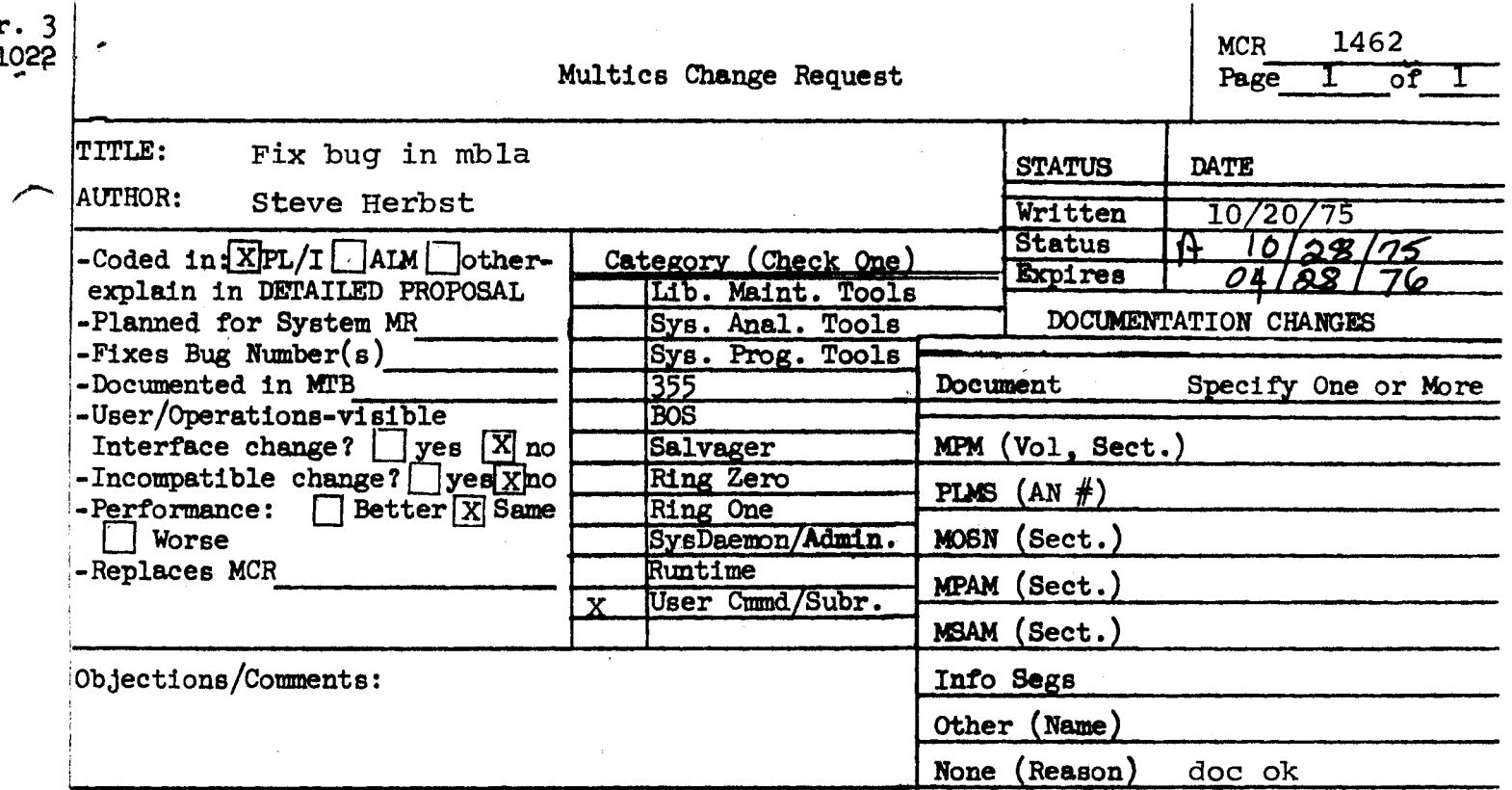

Use these headings: SUMMARY, REASONS, IMPLICATIONS, DETAILED PROPOSAL (Optional)

**SUMMARY:** 

Fix mailbox\_list\_acl to work with the star convention.

IMPLICATIONS:

One-line fix.

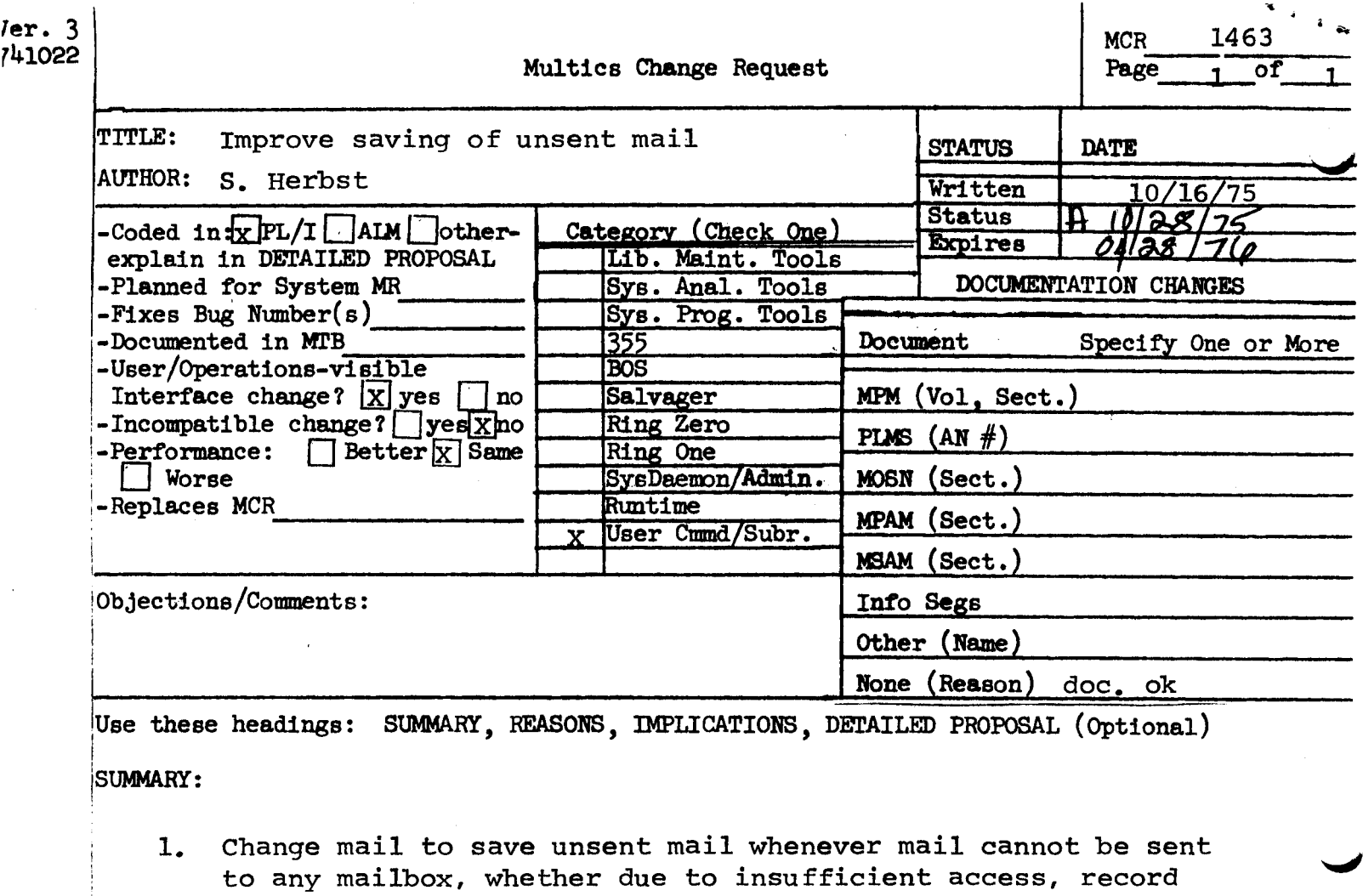

quota overflow, or an incorrectly specified destination. 2. Change the saving of unsent mail to save it in the process directory if for some reason it can't save it in the work-

#### I REASONS :

ing directory.

I

Unsent mail is currently saved in some but not all cases. It is not saved when mail is not sent to any but the first of multiple destinations nor when a record quota overflow occurs adding a message to a mailbox. When even one destination did not get the message, the sender wants to be able to say: mail unsent\_mail correct\_destination.

unsent mail will survive in more cases than it does currently.

 $\blacktriangledown$